## HOW TO APPLY

- 1. The online system has been designed to help you in submitting your claims under the BHEL Emergency Needs Mitigation Scheme.
- 2. The data for majority of the ex-employees is available in the system, which will show as pre-populated. Please read the instructions clearly before logging in the system.
- 3. For **RECHS member**, the filled forms have to be sent to the concerned RECHS Centre where you are registered. **Non-RECHS** members should send their filled formats to Units where they retired from. Please see disbursing Units details link – "Whom to Contac(Single Window Cell" for your applicable Unit' adddress.
- 4. On login the system, please verify your details given in the system under "Personal Details" Section. Thereafter, the system will take you to the next stages for claiming financial assistance.
- 5. On final submission of the forms, please take out the print outs of the filled forms and submit along with the required documentary proofs/certificates as given in the Scheme to concerned RECHS Centre/Unit.
- 6. Please note that in a year, claims for Common Emergency Needs can be made **ONLY ONCE A FINANCIAL YEAR.** The claims under Special Emergency Needs can be made **more than once a financial year, based on occurrence**.
- 7. Ex-employees can refer to the circular given at the **"POLICY DETAILS"** Section for information on **ceilings in claims of financial support** for both Common and Special Emergency Needs.
- 8. If you find there is some discrepancy in the data provided, please indicate in the hard copy of the claims submitted.
- 9. As per the policy there are two types of Financial needs listed in the circular which can be claimed :
	- a. Special Emergency Needs
	- b. Common Emergency Needs

There are separate claim forms for each of the needs which need to be filled through the system.

## **10.STEPS IN FILLING UP THE FORMS:-**

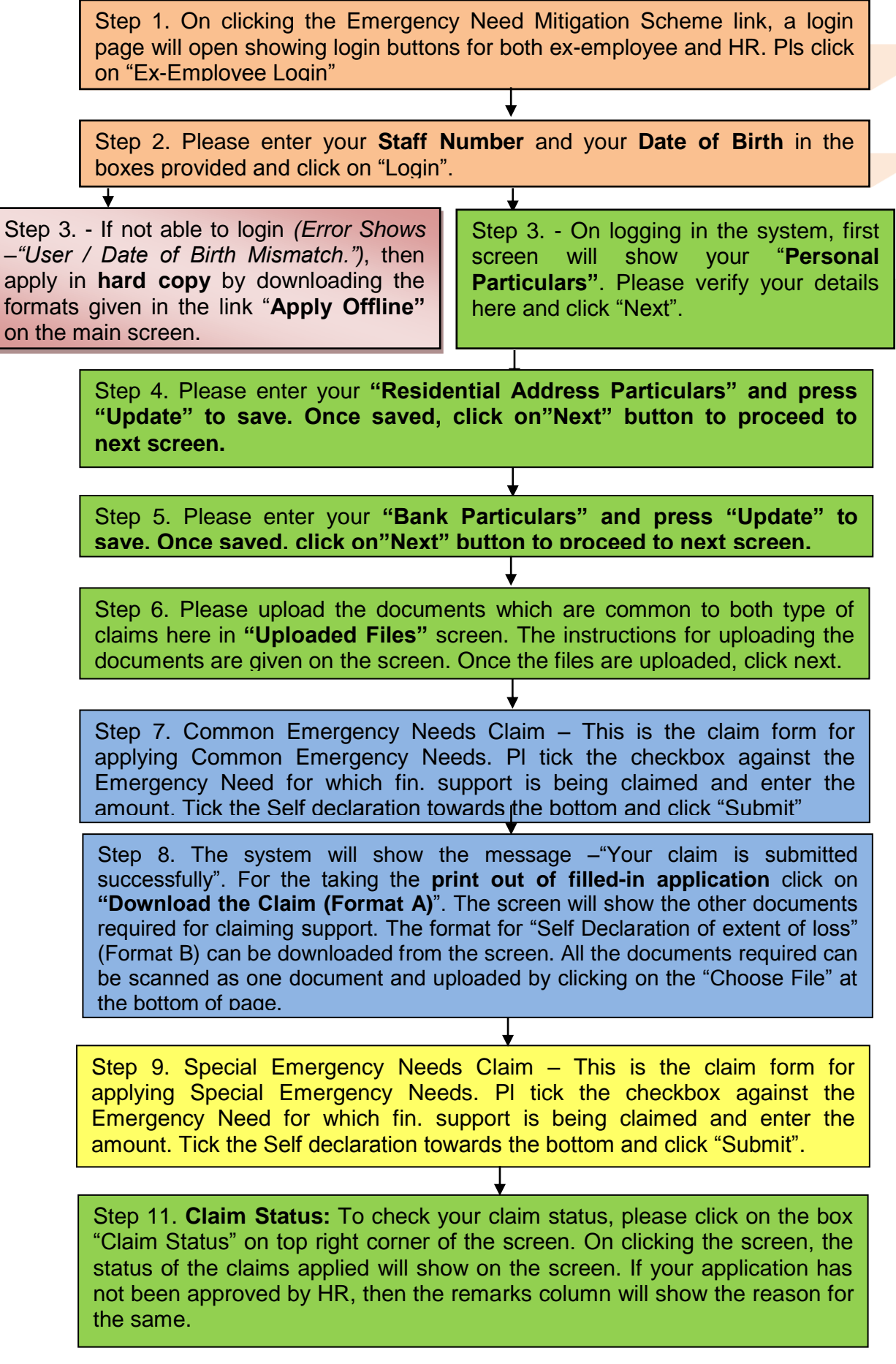

## **11.IMPORTANT DO'S AND DON'T'S**

- a. IFS Code should mandatorily be provided in the form.
- b. Please note that the **validity period** of the **Life Certificate cum NEFT** will be **only one year**.
- c. The proofs/documents required for each format is provided in the "Offline Forms" Section. Please ensure that all the necessary documents are attached. Incomplete documents will not be processed.